# <span id="page-0-0"></span>**RANCANG BANGUN APLIKASI** *IT HELP DESK* **BERBASIS** *WEB* **PADA PT. PUPUK SRIWIDJAJA (PUSRI) PALEMBANG**

**TUGAS AKHIR Program Studi Sistem Informasi Jenjang Strata 1**

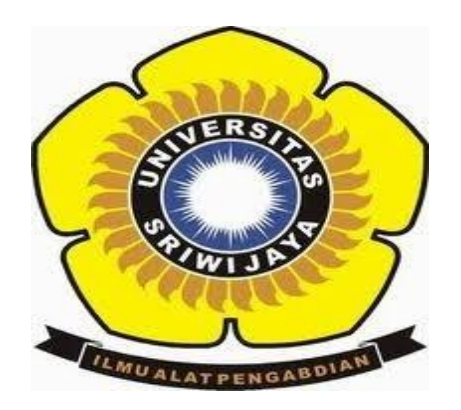

Oleh

**Tias Tahrirulwathan**

**09101003046**

**PROGRAM STUDI SISTEM INFORMASI FAKULTAS ILMU KOMPUTER UNIVERSITAS SRIWIJAYA**

**2015**

#### **LEMBAR PENGESAHAN**

## <span id="page-1-0"></span>**RANCANG BANGUN APLIKASI** *IT HELP DESK* **BERBASIS** *WEB* **PADA PT. PUPUK SRIWIDJAJA (PUSRI) PALEMBANG**

## **TUGAS AKHIR PROGRAM STUDI SISTEM INFORMASI JENJANG STRATA 1**

**Oleh**

#### **TIAS TAHRIRULWATHAN 09101003046**

**Mengetahui, Ketua Jurusan Sistem Informasi**

**Palembang, September 2015 Pembimbing,**

**Fathoni, MMSI NIP. 197210182008121001** **Ari Wedhasmara, M.TI NIP. 197812112010121002**

## **HALAMAN PERSETUJUAN**

<span id="page-2-0"></span>**Telah diuji dan lulus pada :**

**Hari : Jum'at**

**Tanggal : 11 September 2015**

## **Tim Penguji :**

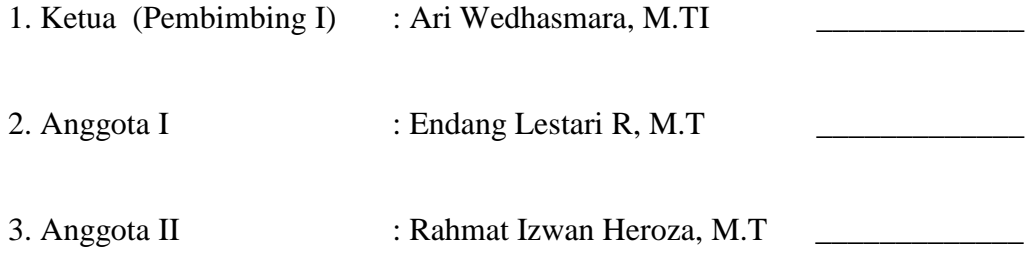

**Mengetahui,**

**Ketua Jurusan Sistem Informasi,**

**Fathoni, MMSI NIP. 1972710182008121001**

#### *Motto dan Persembahan*

- <span id="page-3-0"></span> *Aku percaya bahwa apapun yang Aku peroleh saat ini adalah yang terbaik dari Allah dan selalu memberikan yang terbaik pada waktu yang telah ditetapkan-Nya.*
- *"Hai orang-orang yang beriman, jadikanlah sabar dan shalatmu sebagai penolongmu, sesungguhnya Allah beserta orang-orang yang Sabar." (Q.S Al-Baqarah: 153)*
- *"Sesungguhnya sesudah kesulitan itu ada kemudahan; Maka apabila kamu telah selesai (dari sesuatu urusan), kerjakanlah dengan sungguh-sungguh (urusan) yang lain; Dan hanya kepada Tuhanmulah hendaknya kamu berharap." (Q.S Al-Insyirah: 6-8)*
- *Well Done is better than Well Said. (Benjamin Franklin)*

*Kupersembahkan kepada :* 

- *Allah SWT*
- *Ayah (Arfendi) & Ibu (Komariah) tercinta*
- *Kakakku, Diah Chandra Nusantari dan Adikku, Hadid Prabu Albanna*
- *Pembimbingku*
- *Sahabat-sahabat ku*
- *Rekan seperjuangan Sistem Informasi 2010*
- *Almamaterku*

## **RANCANG BANGUN APLIKASI** *IT HELP DESK* **BERBASIS** *WEB* **PADA PT. PUPUK SRIWIDJAJA (PUSRI) PALEMBANG**

#### **Oleh :**

**Tias Tahrirulwathan 09101003046**

#### **ABSTRAK**

<span id="page-4-0"></span>Pelayanan operasional SI dan infrastruktur TI merupakan tugas dan tanggung jawab departemen Teknologi Informasi PT. Pupuk Sriwidjaja (PUSRI) Palembang. Tugas pelayanan ini juga termasuk proses pelayanan terhadap pengaduan/keluhan dan pertanyaan dari semua karyawan PT. PUSRI mengenai masalah kerusakan *hardware*, *software* dan juga jaringan. Akan tetapi, manajemen pelayanan pengaduan masalah yang ada saat ini terbilang kurang baik, hal ini dapat dilihat dari tidak adanya prosedur pasti dalam proses pengaduan kepada departemen TI. Selain itu juga, proses penyelesaian masalah juga menjadi tidak beraturan karena tidak adanya sistem antrian. Laporan kepada pihak atasan juga menjadi tidak lengkap karena proses pendataan yang kurang baik. Penelitian ini bertujuan untuk membangun sebuah aplikasi *IT Help Desk* berbasis *Website* pada PT. Pupuk Sriwidjaja Palembang yang diharapkan dapat membantu memanajemen proses pelayanan pengaduan/keluhan mengenai masalah-masalah operasional SI dan infrastruktur TI. Pengembangan aplikasi ini menggunakan metode *Waterfall* dan juga mengadopsi metode *Delbecq* yang merupakan metode untuk menghitungan prioritas masalah pada saat menentukan urutan antrian keluhan yang akan diselesaikan serta adanya laporan pendukung mengenai nilai *MTTR, MTBF, Availability* dan *Reliability*. Hasil dari penelitian ini adalah aplikasi dapat mengolah data pengaduan/keluhan beserta data penyelesaiannya dan juga dapat membuat laporan aktifitas pelayanan keluhan serta laporan pendukung lainnya yang dapat menjadi pertimbangan manajer dalam memperhatikan kinerja *hardware.* Selain itu aplikasi membuat sistem antrian keluhan menjadi lebih teratur.

**Kata kunci** : *helpdesk, waterfall, delbecq, mttr, mtbf, availability, reliability.*

## **BUILD PLAN FOR WEB-BASED IT HELP DESK APPLICATION FOR PT. PUPUK SRIWIDJAJA (PUSRI) PALEMBANG**

**By :**

**Tias Tahrirulwathan 09101003046**

#### **ABSTRACT**

<span id="page-5-0"></span>Operational service for Information System and infrastructure of Information Technology are one of tasks and responsibilities of IT Department of PT. Pupuk Sriwidjaja (PUSRI) Palembang. This task consists of service processes toward some complaints and questions from all stakeholders in PT.PUSRI concerning hardware problems, software problems and network problems. However, PT. PUSRI had bad condition regarding manajemen services for handling all complaints. This situation could be seen from uncertainty policies from IT Department of PT. PUSRI in handling some complaints. Besides, IT Department of PT. PUSRI had been solved the complaints irregularly without queue system. These problems raised bad reports for leader of company due to incomplete collecting data reports. This research aims to build web-based IT Help Desk application for PT. Pupuk Sriwidjaja Palembang in order to help IT Department of PT PUSRI managing service process towards complaints and questions regarding those mentioned above. This application development uses Waterfall method and adopts Delbecq method, a calculating method to decide which problem/complaint has high priority or low priority so that we can make a queue for complaints. It is also supported by supporting reports like MTTR, MTBF, Availability and Reliability. The result of this research is an application which can process complaints data and how to solve it. This research also can make reports for complaint services activities and also other supporting reports which can be consideration for managers in noticing how well their hardware performances. And also, this application can make queue system for complaints more regular.

**Keywords** : *helpdesk, waterfall, delbecq, mttr, mtbf, availability, reliability.*

## **KATA PENGANTAR**

بسكسطى اللوالكارالتجيد

<span id="page-6-0"></span>Alhamdulillahirabbil"alamin. Puji dan syukur Penulis panjatkan pada Allah SWT atas limpahan rahmat, rezeki, hidayah dan pertolongan-Nya sehingga penulis dapat menyusun dan menyelesaikan Tugas Akhir yang berjudul "**RANCANG BANGUN APLIKASI** *IT HELP DESK* **BERBASIS** *WEB* **PADA PT. PUPUK SRIWIDJAJA (PUSRI) PALEMBANG"**.

Dalam melaksanakan dan menyusun Tugas Akhir ini, penulis mengucapkan banyak terima kasih kepada :

- 1. Bapak Dr. Darmawijoyo, M.Si, M.Sc. selaku Dekan Fakultas Ilmu Komputer Universitas Sriwijaya.
- 2. Bapak Fathoni, MMSI selaku Ketua Jurusan Sistem Informasi.
- 3. Bapak Ari Wedhasmara, M.TI selaku dosen Pembimbing Tugas Akhir. Terima kasih banyak atas bimbingan yang telah Bapak berikan.
- 4. Bapak Kholid Umar, ST selaku Manajer Departemen TI PT. PUSRI Palembang yang telah mengizinkan penulis melakukan penelitian.
- 5. Kedua Orangtuaku tercinta Arfendi dan Komariah, S.Pd. Terima kasih atas limpahan kasih sayang, nasihat, perhatiannya selama ini, doa, serta dukungan materil dan immaterial sampai kapanpun.
- 6. Ayukku Diah Chandra Nusantari, S.Kom dan adikku Hadid Prabu Albanna yang aku sayangi serta keluarga besar yang selalu meberikan semangat kepada penulis, terimakasih atas segala perhatian dan dukungannya.
- 7. Kak Handika Pranajaya, S.Kom yang senantiasa dengan sabar berdiskusi dan

membimbing penulis untuk menyelesaikan skripsi hingga selesai. Terima kasih banyak kak.

- 8. Sebut saja Kelompok APSI *with extra members*, M. Herdani Ramadhanu, Ares Tio Handoko, Hendri Sandi, Agus Kurdi Wijaya, Dwi Ismiyana Putri. Menghabiskan banyak waktu untuk konsul skripsi sama-sama. Sukses yo!
- 9. Para Pejuang Muda merangkap *Photographer Exclusive* Kelompok APSI, Muamar Fajri, Hendra Budi Setiawan dan Griya Sejahtera Crews, Ardhy Nazala, Awam Rahargo, Frans Filasta Pratama dan Endy Suherman serta Rekan-rekan seperjuangan Sistem Informasi 2010. *I am proud of you all, guys*!
- 10. Adik-adik tingkat, rekan kerja, dan teman-teman lain nya yang tidak bisa disebutkan satu per satu, terima kasih atas dukungan dan doa nya untuk segera menyelesaikan skripsi ini.
- 11. Mbak Sari dan staff Fasilkom Unsri yang selalu membantu dalam hal administrasi perkuliahan.

Penulis menyadari bahwa dalam menulis Tugas Akhir ini masih banyak kekurangan, maka kritik dan saran yang bersifat membangun sangat diharapkan demi kesempurnaan karya tulis ini. Akhirnya, penulis mengucapkan terima kasih dan mohon maaf kepada semua pihak yang namanya tak bisa disebutkan satu per satu. Semoga Allah membalas semua kebaikannya.

Palembang, September 2015

## Penulis

<span id="page-8-0"></span>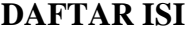

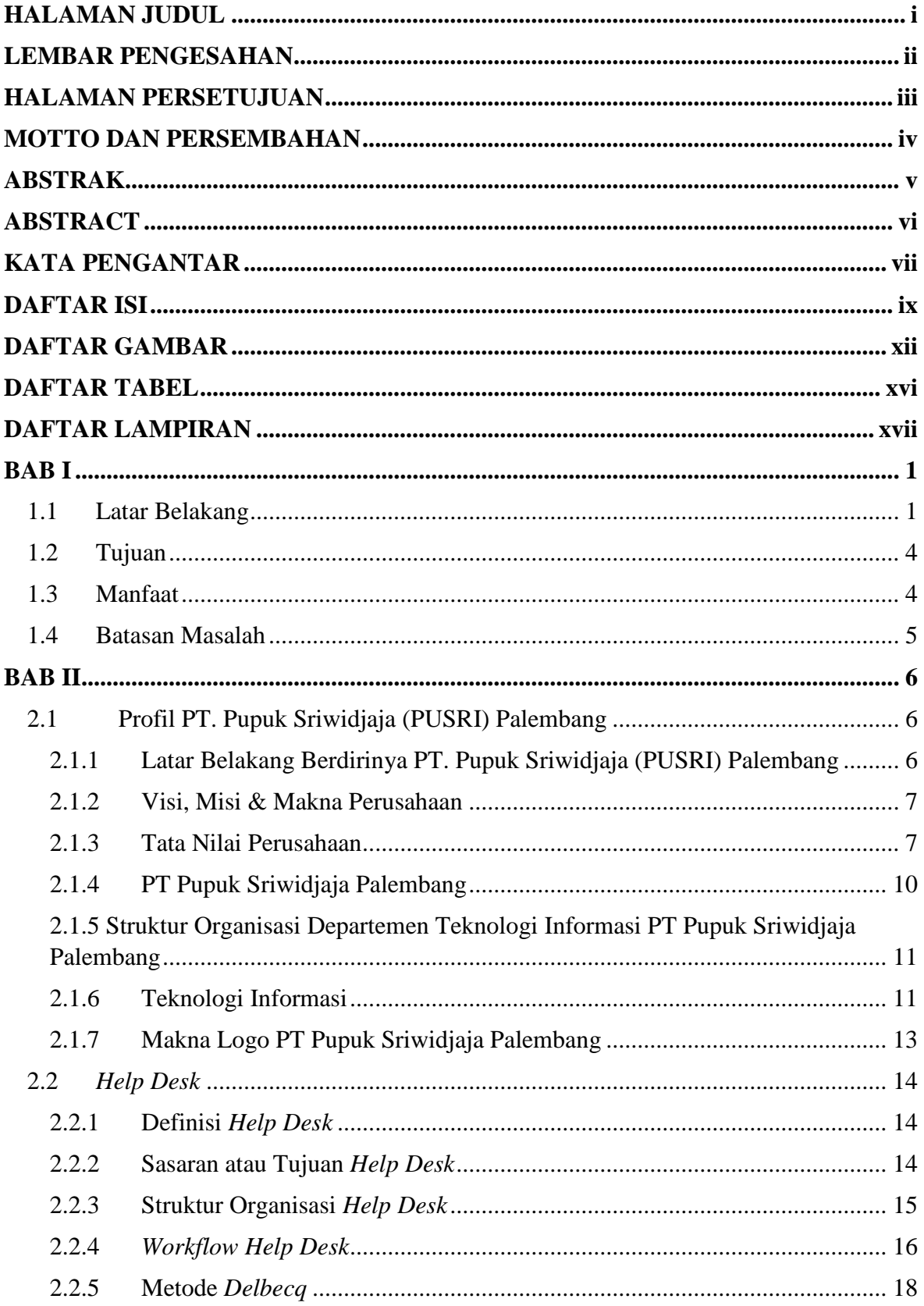

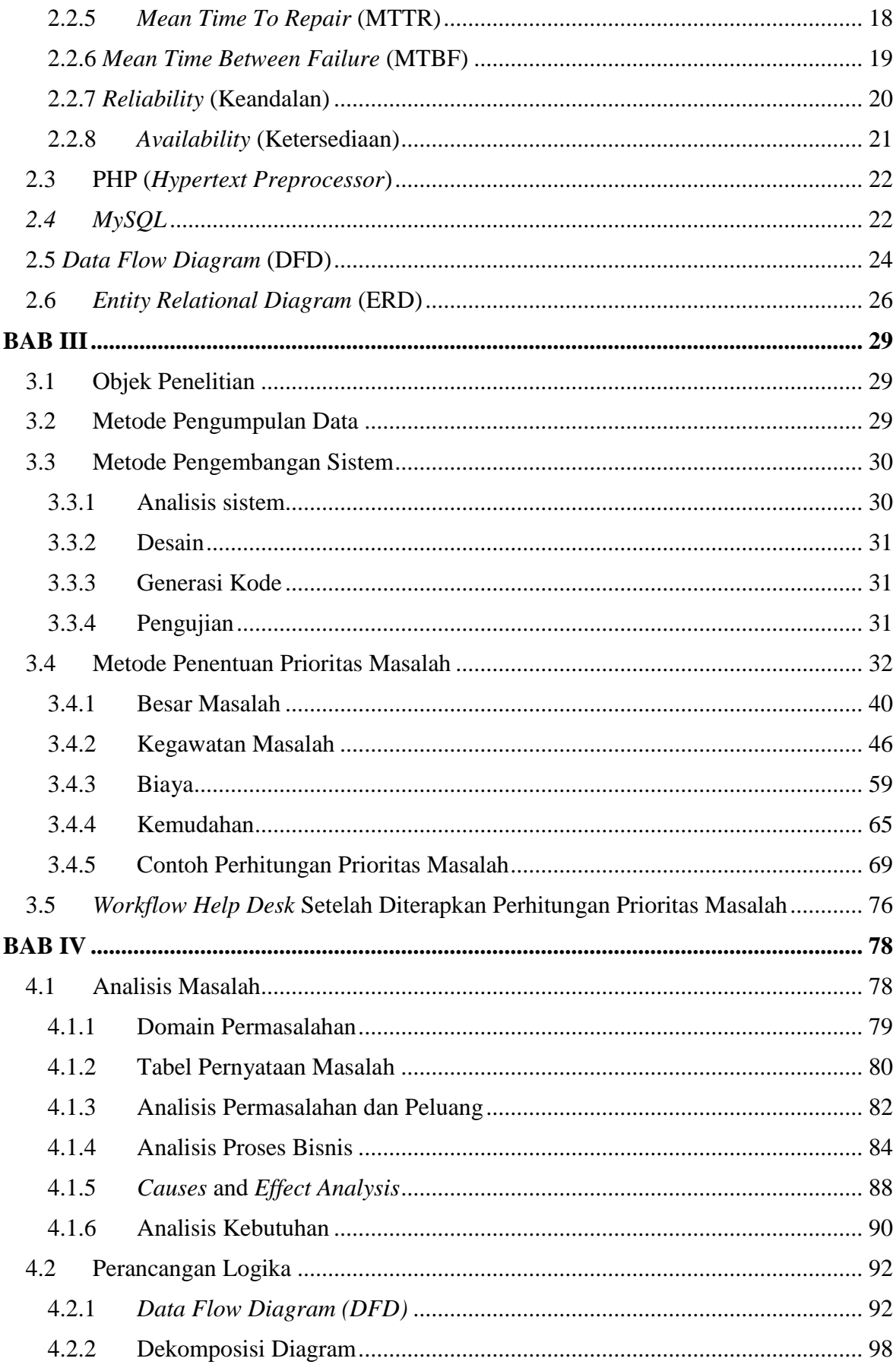

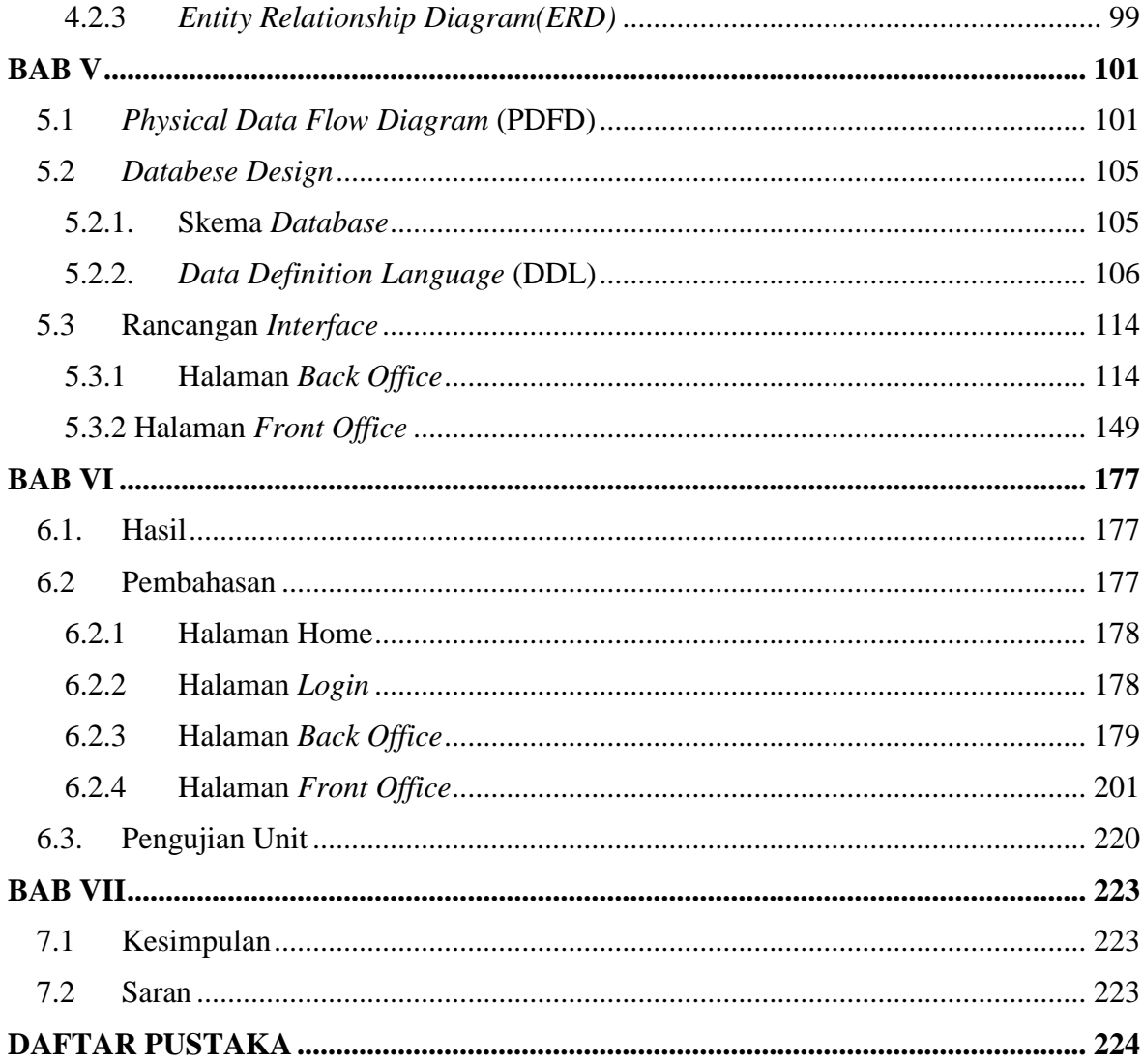

## **DAFTAR GAMBAR**

<span id="page-11-0"></span>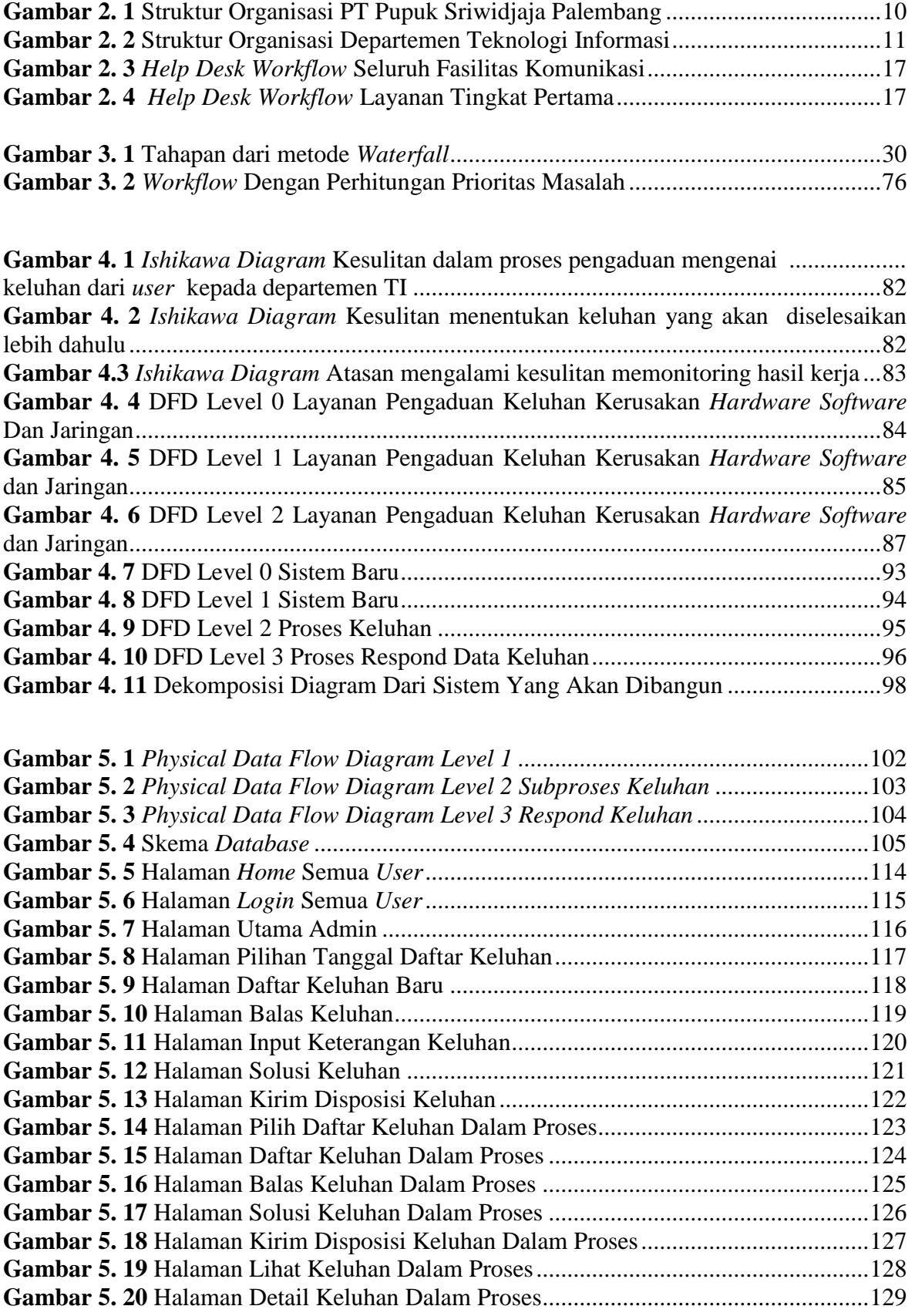

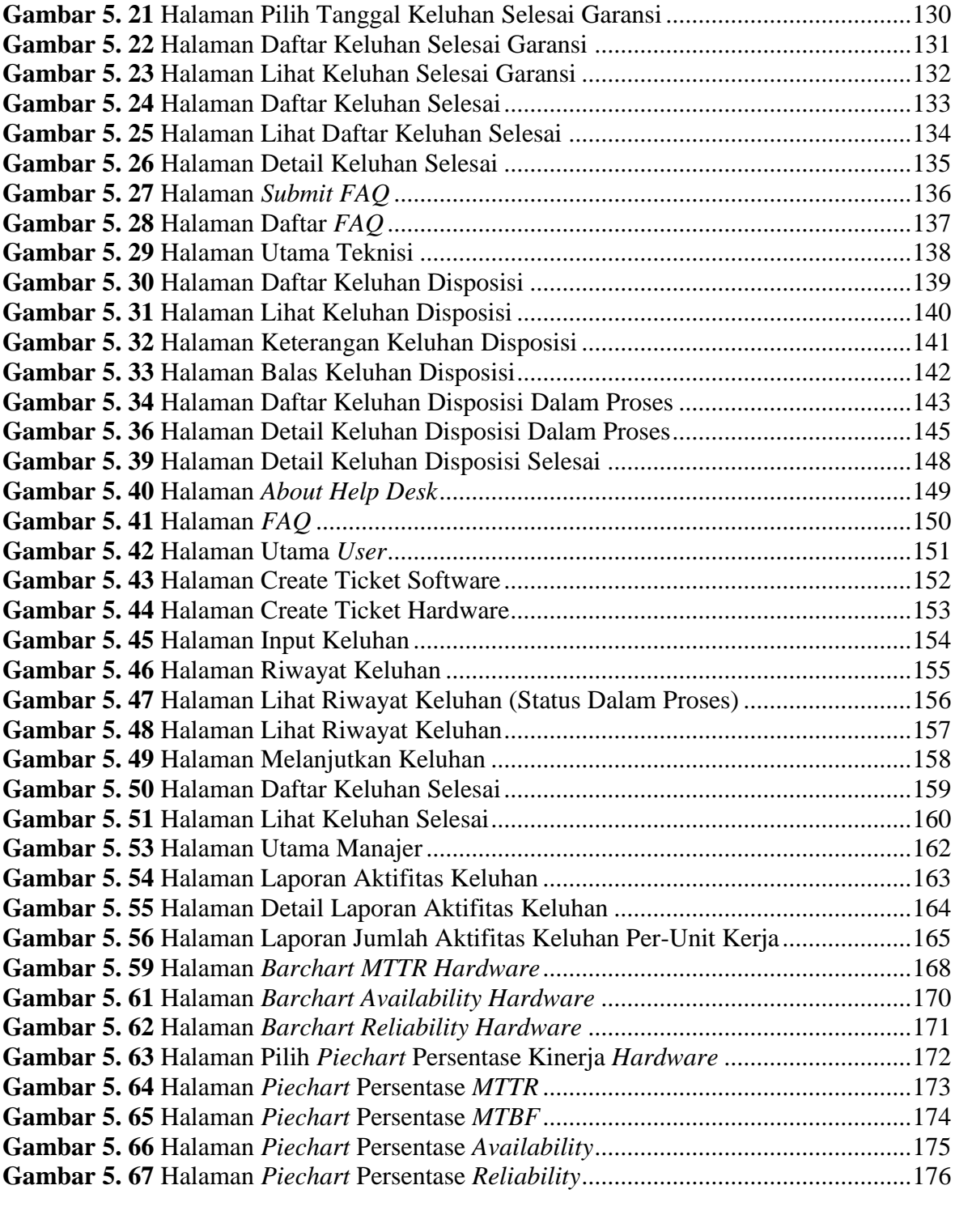

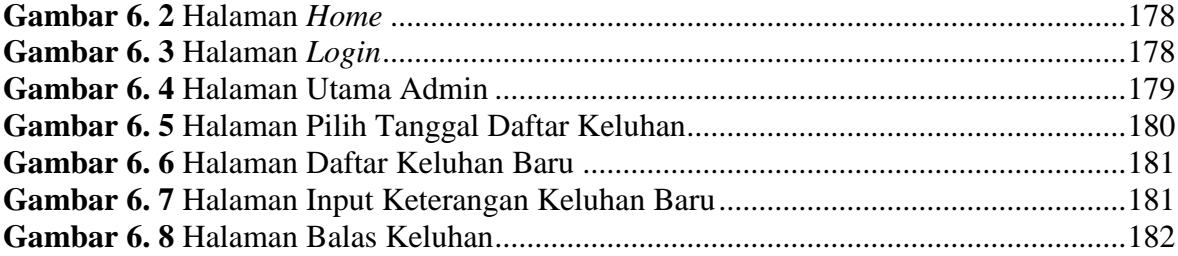

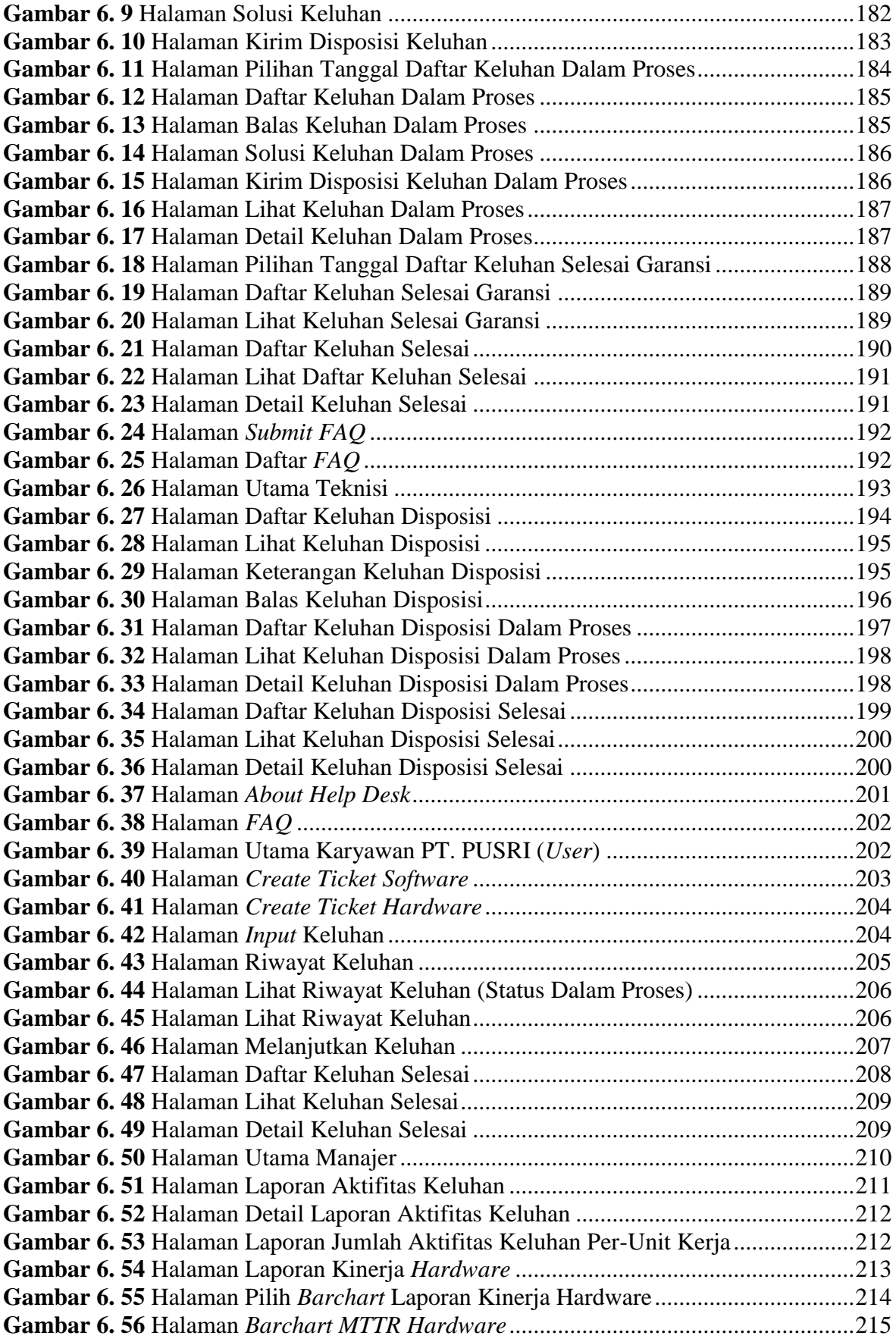

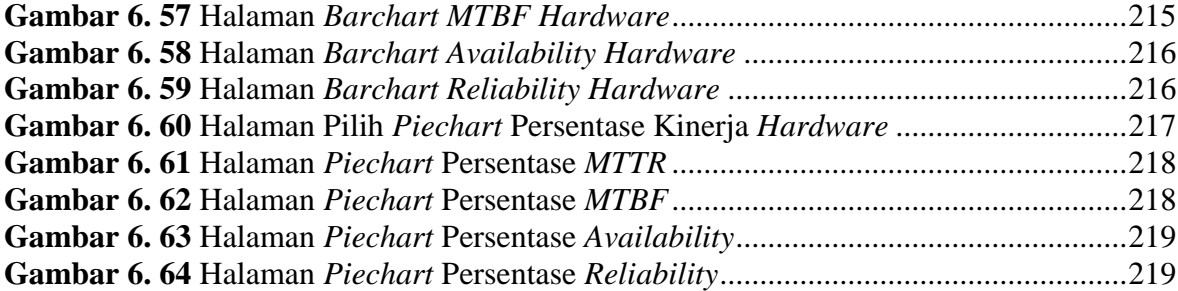

## **DAFTAR TABEL**

<span id="page-15-0"></span>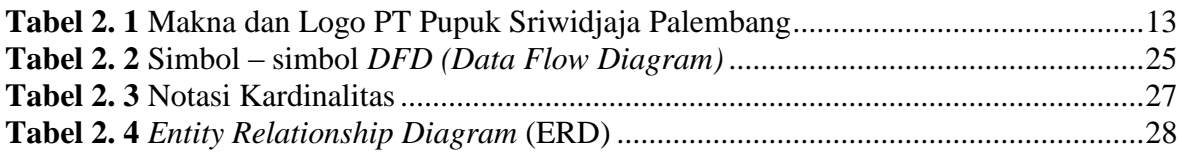

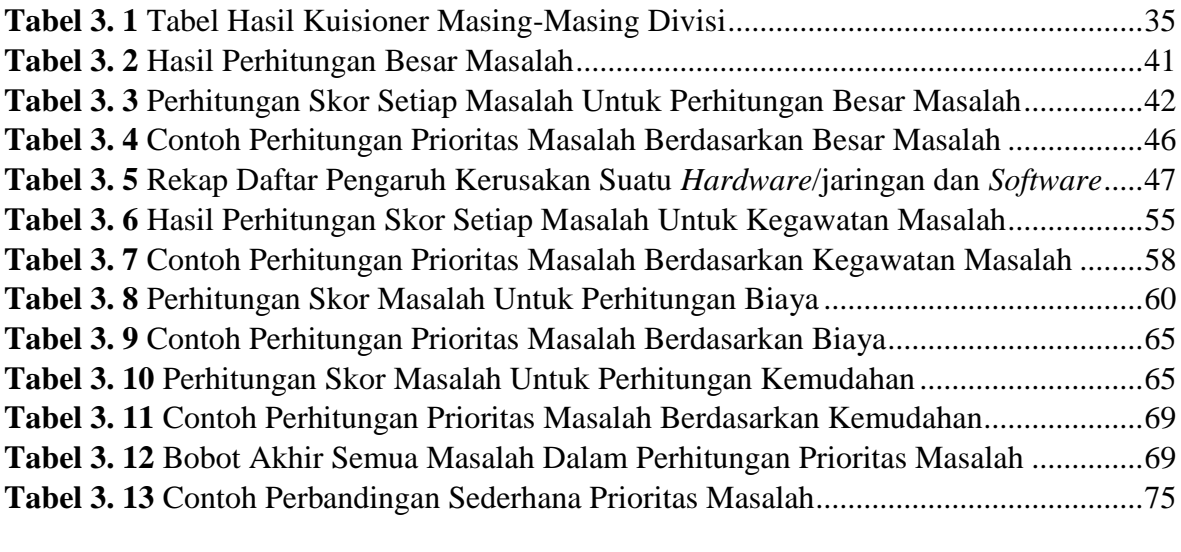

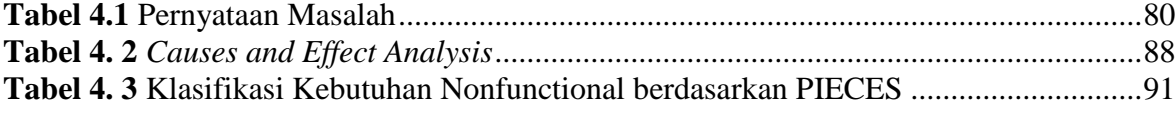

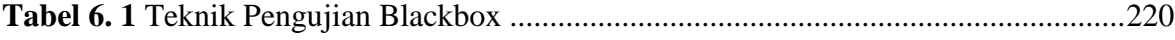

## **DAFTAR LAMPIRAN**

<span id="page-16-0"></span>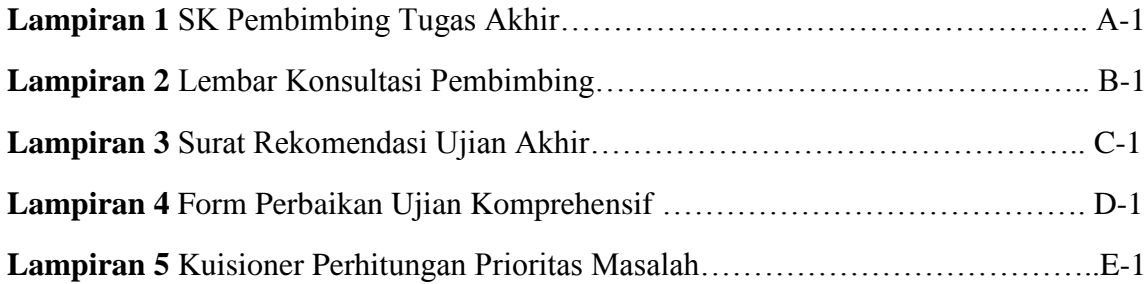

#### **BAB I**

#### **PENDAHULUAN**

#### <span id="page-17-1"></span><span id="page-17-0"></span>**1.1 Latar Belakang**

Dalam sebuah organisasi perusahaan ataupun bisnis baik itu dalam skala besar ataupun kecil, sudah sangat tergantung akan kebutuhan teknologi informasi dan komunikasi. Penggunaan teknologi komputer dan internet sudah menjadi budaya bagi setiap perusahaan. *Website* resmi dan tidak resmi sudah menjamur di mana-mana. Dan sudah sangat jarang kita lihat karyawan-karyawan yang tidak dapat menggunakan komputer. Akan tetapi, kebanyakan dari karyawan-karyawan tersebut hanya berstatus sebagai *end-user*. Dengan kata lain, mereka hanya bisa menggunakan tetapi tidak bisa memperbaiki. Untuk itu mereka akan meminta bantuan layanan teknisi, atau meminta pertolongan kepada karyawankaryawan dari departemen TI.

PT. Pupuk Sriwidjaja Palembang atau lebih dikenal dengan sebutan PT. PUSRI merupakan perusahaan pupuk terbesar di Sumatera Selatan. Tentu saja perusahaan berskala besar seperti PT. PUSRI sudah menggunakan teknologi informasi dan komunikasi berupa komputer dan perangkat pendukung lainnya. Terlebih dengan banyaknya departemendepartemen perusahaan yang ada, mengharuskan adanya penggunaan teknologi informasi dan komunikasi guna menunjang proses kerja. Dengan semakin rutinnya penggunaan teknologi informasi dan komunikasi berupa komputer dan perangkat pendukung lainnya memang akan mempermudah proses menyelesaikan pekerjaan, akan tetapi masalah kerusakan teknis dan kendala dalam pengoperasian teknologi itu sendiri akan semakin sering muncul. Untuk itu, permasalahan teknis dan operasional ini menjadi tanggung jawab departemen TI.

Karyawan departemen TI akan menerima berbagai keluhan masalah mengenai kerusakan teknis berupa masalah kerusakan-kerusakan *hardware,* jaringan dan masalah pada *software* yang digunakan oleh karyawan dari berbagai departemen di PT. PUSRI. Dengan kemampuan dan pengetahuan yang memadai dari karyawan departemen TI, masalahmasalah umum mengenai pemeliharaan sistem, memperbaiki kerusakan *hardware, software*  dan jaringan akan dapat terselesaikan. Akan tetapi yang menjadi masalah adalah tidak adanya manajemen pelayanan keluhan yang baik dan juga terkadang banyaknya keluhan yang datang tidak sebanding dengan jumlah teknisi atau *programmer* yang ada. Sebagai informasi berdasarkan kebijakan PT. PUSRI bahwa teknisi yang ada di departemen TI berjumlah 6 orang dan programmer berjumlah 7 orang serta 2 orang staff ahli. Karyawan departemen TI dituntut konsisten menyelesaikan satu masalah terlebih dahulu sebelum mengerjakan masalah yang lain dan karyawan departemen TI harus bisa melihat dan memilih mana masalah yang harus diselesaikan terlebih dahulu sesuai besarnya prioritas dari masalah tersebut.

Selain itu dengan kurang baiknya sistem manajemen keluhan ini akan menjadi kendala disaat atasan dalam hal ini manajer dan staff manajer meminta laporan mingguan, bulanan ataupun tahunan mengenai hasil kerja karyawan / teknisi departemen TI mengenai pelayanan dan permasalah keluhan yang diterima dan yang telah diselesaikan. Selama ini, manajer dan staff manajer hanya menerima laporan dengan format yang tidak baku dan dengan isi laporan yang kurang akurat dikarenakan terkadang ada keluhan dan penyelesaian keluhan yang lupa dicatat. Hal ini mengakibatkan sulitnya pihak atasan melakukan monitoring terhadap kinjera bawahannya dan kinerja *hardware* yang sering mengalami kerusakan.

Berdasarkan masalah diatas, maka diperlukan suatu *support system* berupa *IT Help Desk*. *Help Desk* merupakan sistem manajemen untuk membantu menangani kebutuhan *user* terkait dengan pertanyaan, pelayanan, *support* teknis, atau komplain terhadap masalah tertentu. *IT Help Desk* merupakan sebuah sistem manajemen yang digunakan untuk membantu departemen TI untuk menangani kebutuhan dukungan TI di suatu perusahaan, (Purwanto, 2011).

*Help Desk* diharapkan mampu membantu karyawan departemen TI PT. PUSRI dalam memberi solusi pemecahan *troubleshooting* yang dihadapi pengguna, mengelola setiap keluhan/permintaan pengguna dan tindak lanjutnya, mengetahui setiap permasalah yang sedang/masih dalam proses perbaikan dan memastikan tidak ada yang terlewatkan dalam penelusuran masalah, memperoleh *database* permasalahan dan solusinya yang dapat digunakan sebagai acuan dalam menyelesaikan setiap permasalah, dan menjadikan isi *database* sebagai data laporan kegiatan karyawan departemen TI (Tarmuji, 2008).

Selain itu, *IT Help Desk* ini diharapkan dapat membantu mengoptimalkan efisiensi teknisi atau karyawan departemen TI yang terbatas. Dan juga dapat membantu pembuatan laporan kepada pihak atasan mengenai aktifias keluhan. Dengan menerapkan perhitungan MTTR, MTBF, *Reliability* dan *Availability* diharapkan dapat menghasilkan laporan kinerja *hardware.*

Dengan menggunakan metode *Delbecq* sebagai metode penentuan prioritas masalah yang dilakukan dengan memberikan bobot kepada masing-masing parameter yang telah ditentukan, diharapkan akan membantu melengkapi proses kerja dari aplikasi *help desk*, (Intiasari, 2011).

Berdasarkan latar belakang diatas maka penulis mengambil judul dalam penulisan tugas akhir yaitu **"RANCANG BANGUN APLIKASI** *IT HELP DESK* **BERBASIS** *WEB* **PADA PT. PUPUK SRIWIDJAJA (PUSRI) PALEMBANG"**

#### <span id="page-20-0"></span>**1.2 Tujuan**

Tujuan dari penelitian ini adalah sebagai berikut :

- 1. Untuk membangun sebuah aplikasi *IT help desk* berbasis *web* guna mendukung karyawan departemen TI PT. PUSRI melakukan proses layanan terhadap keluhan *user*.
- 2. Untuk membuat aplikasi yang dapat mengolah data keluhan *user* beserta data peyelesaiannya. Dan juga dapat membuat laporan hasil pelayanan keluhan.
- 3. Untuk membuat sistem perhitungan prioritas keluhan/masalah yang akan digunakan dalam menentukan antrian penyelesaian keluhan agar proses pengerjaan keluhan lebih teratur.
- 4. Untuk menghitung rata-rata lama penyelesaian/perbaikan kerusakan *hardware* (*MTTR*), menghitung rata-rata suatu *hardware* dapat bekerja tanpa mengalami kegagalan/kerusakan dalam periode tertentu (*MTBF*) dan untuk menghitung kehandalan (*reliability*) dan ketersediaan (*availability*) suatu *hardware*.

#### <span id="page-20-1"></span>**1.3 Manfaat**

Adapun manfaat dari penelitian ini adalah sebagai berikut :

- 1. Memahami bagaimana proses rancang bangun aplikasi *IT Help Desk*.
- 2. Proses pelayanan lebih teratur karena penerapan sistem antrian
- 3. Menghasilkan bentuk laporan yang lebih terstruktur dan akurat.

#### <span id="page-21-0"></span>**1.4 Batasan Masalah**

Untuk menghindari agar pembahasan tidak menyimpang dari rumusan masalah, maka penulis membatasi penelitian ini sebagai berikut :

- 1. Aplikasi *help desk* yang akan dibangun hanya akan digunakan oleh karyawan PT. PUSRI, aplikasi ini akan memberikan layanan terhadap hubungan antara karyawan departemen TI PT. PUSRI dan *user* yang juga karyawan PT. PUSRI.
- 2. Aplikasi *help desk* ini hanya akan menangani masalah, gangguan dan keluhan perangkat keras (*hardware*) dan jaringan berupa permasalahan *PC, Printer, LCD, CCTV, Wifi*, Akses *Teleconference* serta permasalahan perangkat lunak (*software*) berupa masalah pada SI Pendukung dan ERP*.*
- 3. Paramater dan penentuan bobot pada metode *Delbecq* yang digunakan dalam penentuan prioritas masalah, telah ditetapkan berdasarkan hasil kebijakan perusahaan PT. PUSRI.
- 4. Hasil dari perhitungan MTTR, MTBF, *availability* dan *reliability* pada aplikasi *help desk* akan ditampilkan berupa tabel atau grafik.
- 5. Aplikasi *help desk* akan menggunakan bahasa pemrogaraman *PHP* dan *Mysql* sebagai databasenya.
- 6. Aplikasi *help desk* akan berjalan pada sistem online.

#### **DAFTAR PUSTAKA**

- Intiasari, A. D. (2011). Menetapkan Prioritas Masalah Sebagai Acuan Perencanaan. *Paper Universitas Diponogoro*.
- Kadir, A. (2009). *Membuat Aplikasi Web dengan PHP + Database MySQL.* Yogyakarta: Andi.
- Kristanto, A. (2007). *Perancangan Sistem Informasi dan Aplikasinya.* Yogyakarta: Grava Media.
- Pressman, R. S. (2002). *"Software Engineering : A Practioner's Approach." 4th.*
- Purwanto, I. (2011). Desain Sistem Help Desk Troubleshooting Hardware dan Software Online. *Seminar Nasional Aplikasi Teknologi Informasi*, A-101-A-105.
- Tarmuji, A. (2008). Tinjauan Umum Tentang Help Desk dan Framework Terkait. *Jurnal Informatika Vol 2*, 146-157.
- Torell, W., & Averal, V. (2004). Mean Time Between Failure : Explanation and Standars. *White Paper #78*.
- Ulfa, A. (2009). Aplikasi Helpdesk Online Dengan Menggunakan PHP dan Ajax. *Paper Fakultas Teknik Informatika, Universitas Gunadarma*.
- Whitten, J. L. (2004). *Metode Desain dan Analisis Sistem.* Indianapolis: Andi.
- Al Fatta, H. (2007). *Analisa dan Perancangan Sistem Informasi.* Yogyakarta: Andi.